# Lab 4: A Pipelined SMIPSv2 Processor

4541.763 Laboratory 4 Assigned: October 20, 2009 Due: November 3, 2009

# 1 Introduction

In this laboratory assignment you will implement a fully pipelined SMIPSv2 processor in Bluespec SystemVerilog. As with the previous labs, you are responsible for a working design as well as written answers to critical thinking questions. Happily, we've managed to fix the problems with running designs on the FPGA, and as a result you will need to compile and run for the XUP as well. Please plan accordingly.

The main goal of this lab is to understand how your designs are scheduled, and we hope that after completing it, you will have a much better understanding of how rule scheduling works in Bluespec. In addition to answering the critical thinking questions, you will need to make sure your design meets certain performance criteria (instructions-per-cycle on given benchmarks). Efficient execution of your design will be unattainable without the correct schedule, so you will need to think deeply about the rule interactions; you may want to review the lectures on this topic before proceeding.

While we've introduced wire constructs explicitly in the lectures, it is generally not a good idea to use them directly in your designs. Instead use the tuned performance library modules (i.e.,LFIFO) some of which are part of the standard Bluespec library, and some of which we have created specifically for use in this lab. This will allow you to reason about the correctness of your design using the default modules, and then to swap then out for ones which change the scheduling restrictions (often at the expense of adding combinational paths). More details on these modules will be given later in the lab handout.

As the starting point, you are given a fully functional multicycle SMIPSv2 (a simplified version of the MIPS ISA) processor. This design has three separate rules with mutually exclusive guards, that each implement one of the three stages of the processor pipeline. This design takes three cycles to process a instruction and only one instruction is active in the pipeline at any given time. Your task is to fully pipeline the design by adding the necessary hardware to allow multiple instructions to execute concurrently, and to add the required guards/stalling logic to make sure that instructions will execute correctly. In addition, you will need to create a simple BTB branch predictor to further improve your processor's IPC.

The full instruction set for the SMIPSv2 architecture is listed in Section [7.](#page-14-0) Though you have been provided with functions to decode the instruction words, this reference may still be of some use to you when implementing the stall logic.

# 2 Processor Overview

Figure [1](#page-1-0) shows all the components (both HW and SW) used in this lab. The communication stack, client stub, server stub, and STAT registers are all services provided by AWB which make our lives much easier. The server stub in the HW is used by the SW to read status registers and collect execution statistics. In order to communicate with this server, the SW must instantiate a client stub and make sure that the message names are consistent. Message names are merely integers, and their payloads are 32 bit integers. The HW and SW must agree on the message semantics (for example: 1 instructs the HW to send back the value of the program counter, while 0 refers to the cp0 tohost register). Due to resource constraints, we have chosen not to implement the processor memory on the FPGA but rather to implement it on the SW side and read and write it by isssuing the requests and responses over the serial connection using AWB's client/server utilities. We then create a memory server in SW, and instantiate a client in the HW to request memory operations at specified addresses. The last bit of AWB magic is the statistics registers. This is a service provided by the AWB libraries whereby you instantiate registers of type **STAT** in the hardware, and give them names (an actual string). This name is then recorded in a .dict file and SW can refer to these values by name. For example, we have a STAT register named STATS PROCESSOR CYCLE COUNT, whose function should be obvious. After running a particular benchmark, we can simply read these values in software and dump them to a file using functions provided by the **STATS\_DEVICE\_SERVER\_CLASS**. For an example of some of the AWB services discussed here, look in the file ProcessorSystem.cpp to see how the client stub can be used to read state from the Processor, as well as how statistics are gathered.

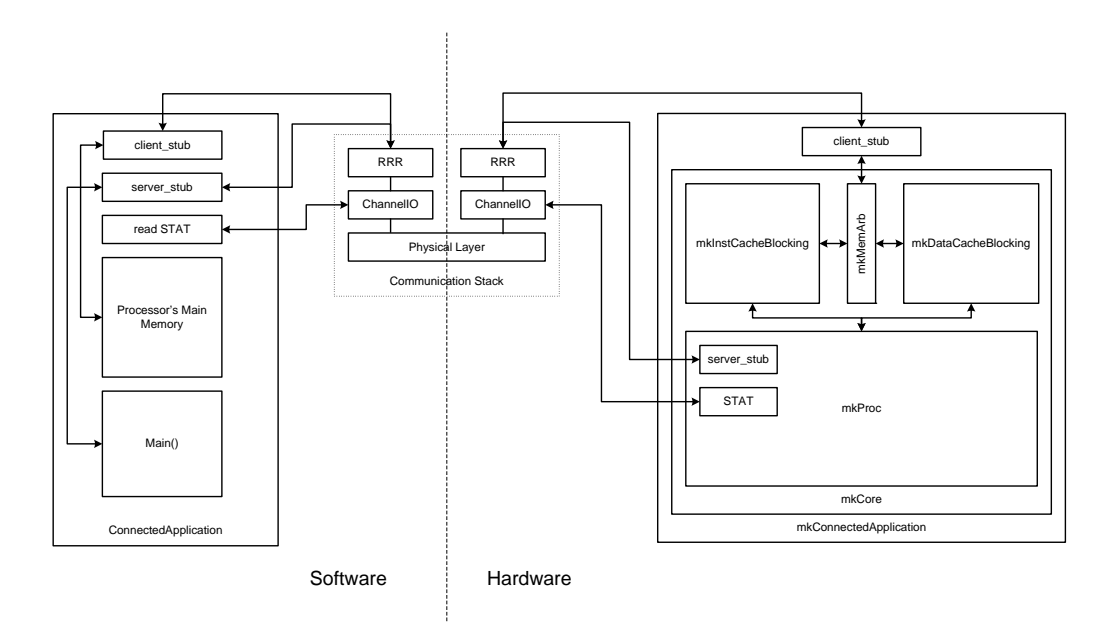

<span id="page-1-0"></span>Figure 1: Lab Setup

A sketch of the original multicycle microarchitecture is given in Figure [2.](#page-2-0) You can see that there is a stage register which tracks the state of the processor. Originally, the state of the processor is "P" (pcgen) indicating that a request is sent to the instruction cache for the memory (instruction) at the address stored in the program counter. The pcgen rule then sets the stage to "X" (execute), which allows the execute rule to fire once the instruction has been returned. The instruction is decoded, registers are fetched, and the instruction is executed. If the instruction is an ALU instruction, the registers will be written, and the stage will be set back to "P". If it is a memory instruction, the memory request will be sent to the data cache and the stage will be set to "W" (writeback). If it is a branch instruction, the program counter will be updated and the stage will be set to "P".

The Hardware module hierarchy is relatively self explanatory. At each level, the sub-modules are instantiated and their client/server ports are connected appropriately. Take some time to familiarize yourself with both the Hardware and Software components of this project, as familiarity will aid in your debugging. It is unlikely that you will have to add either additional RRR message names, or STATS registers, but should the need arise, it is relatively straightforward.

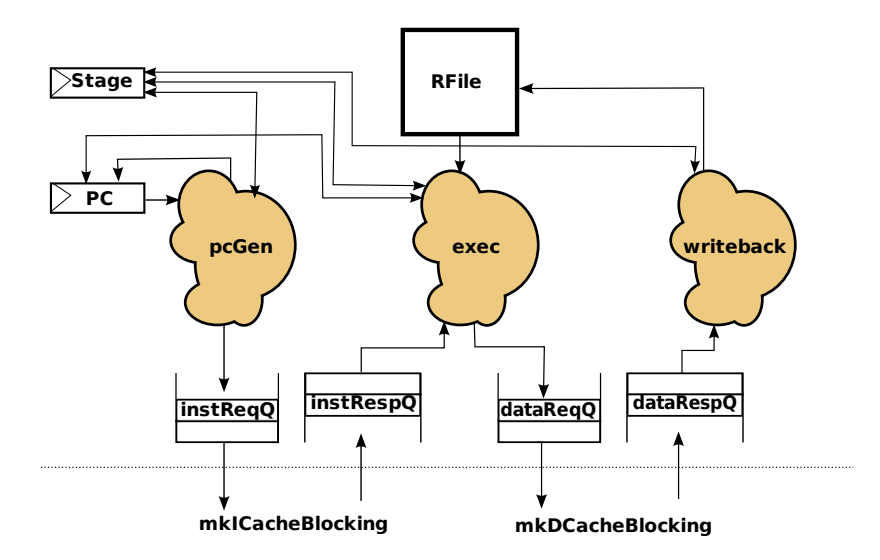

<span id="page-2-0"></span>Figure 2: Original Microarchitecture

As you might expect, you will need to create your own copies of the AWB models implementing the application shown in Figure [1.](#page-1-0) We have given you two versions of this, one which executes the HW in simulation, and one which runs the HW on the XUPv2. You can find these models by going to Modules  $\Rightarrow$  mit-6.375  $\Rightarrow$  processor. basic processor exe runs the HW in synthesis, and basic processor xup runs it on the FPGA. Create copies of these two models in your local lab4 model directory ( workspaces/labs/src/mit-6.375-<yourname>/config/pm/ mit-6.375-<yourname>/lab4), naming them pipelined processor exe and pipelined processor xup respectively. All your microarchitectural refinements will occur in the processor module. You can examine the files which make up this module by opening one of the basic processor models up in the APM editor and double clicking on the sub-module named processor (model  $\Rightarrow$ application-env  $\Rightarrow$  connected application  $\Rightarrow$  core  $\Rightarrow$  processor in the module hierarchy). The processor module consists of four files: Processor.dic, Processor.bsv, ProcTypes.bsv, and processor.awb You will need to duplicate all these files into your personal lab4 modules directory (workspaces/labs/src/mit-6.375-<yourname>/modules/mit-6.375-<yourname>/lab4). Rename the .awb file to pipelined processor.awb, and and edit the contents of this file appropriately so you can distinguish it in the Alternative Modules browser. Lastly configure your two new models to use this new module: now you are ready to begin refining it.

NOTE: The deliverables for this lab consist of the answers to the critical-thinking questions, the two processor models (checked into your lab4 model directory), and the fully pipelined processor module (checked into your lab4 modules directory). Feel free to add new .bsv files to your new processor module; just remember to correctly list the new file dependencies in pipelined processorl.awb

# 3 Debugging your design

In addition to a working model, you will also start with a full set of micro-benchmarks (written in assembly code, .S files), which test the correctness of individual instructions (or small combinations), as well as a number of larger benchmarks (written in C), which are used to test the correctness as well as the efficiency of your design. Unfortunately, we were not able to port the SMIPS compiler to our current lab setup, so recompiling the benchmarks requires an MIT Athena account. We don't anticipate the need to recompile the benchmarks, but if you feel compelled to, just ask one of the TA's for help. The approach to take is to look at the assembly (or C code) to get an idea of what instructions you should look for in your processor pipeline. Then try and correlate this with your trace output. The test source files are located on AFS at the following location: /afs/hyewon.snu.ac.kr/tools/awb/share/benchmarks/hasim/smips.

Information can be gleaned from your executing processor using a number of means. First of all, we can use the STATS service to generate execution statistics. Statistics gathering is enabled by writing a special register cp0\_statsEn. This is done using the MTC0 instruction (used to write to coprocessor registers), which you can see implemented in Processor.bsv. Remember that stats are enabled using an instruction in the program binary itself, not by a command from the SW component of the connected application.

As you may have deduced, the backing memory is implemented over a [very slow] serial connection, which could cause pathologically poor performance on the benchmarks. As luck would have it (yeah right), our caches are large enough that we can fit the entire working set for each benchmark on the FPGA. We consequently execute the benchmark twice, first to prime the caches, and a second time to collect statistics. You will notice that the benchmarks write a 1 to the cp0\_statsEn register only after the first run has primed the caches, thus the generated statistics will only reflect the second execution. Once completed, you will find the .stats file in the bm directory corresponding to the benchmark. Remember that this register is not set for the micro-benchmarks, so you won't find a .stats file after running these. In general, this is okay, since these micro-benchmarks are small enough that you can examine the trace (discussed below) to see exactly what instructions are in flight.

We have also provided some infrastructure for producing text traces of the processor. If you examine the BSV source for the core you will see various uses of the traceTiny() and the traceFull() functions. These trace functions output a trace tag and some trace data, and use the Bluespec action \$fdisplay to send the debugging strings to stderr. The execution scripts redirect stderr to a file called proc.trace, which you can find in the bm directory of the test you are running. In the the directory workspace/labs/src/mit-6.375/scripts, you will find two files, bsv-trace.pl, and proc-trace.conf. The bsv-trace.pl perl script can turn this trace output into a clean text trace format with one cycle per line. The script takes a configuration file  $(\text{proc.comf})$  as input which describes how to transform the trace output. For example, the following commands will produce the trace output, part of which is shown in Figure [3.](#page-4-0)

#### % bsv-trace.pl proc-trace.cfg proc.trace

The first column lists the cycle, after which the pc is printed. Following that, is a character corresponding to the current stage or rule which is executing in the processor (P for pcgen, X, for execute, and W for writeback). Next is a column corresponding to the state of the instruction cache, followed by a column corresponding to the state of the data cache. The pen-ultimate column displays to the state of the memory arbitor while the last shows the instruction being executed. Look at the implementation of each module which outputs traces for a better idea of the meanings of each field. It is relatively simple to add new trace messages, and to extend the perl scripts to format them appropriately. You may find this useful when pipelining your designs as the version provided may not print out all the information you need.

Lastly, you will debug this in simulation, so your old friend \$display will always be there for you.

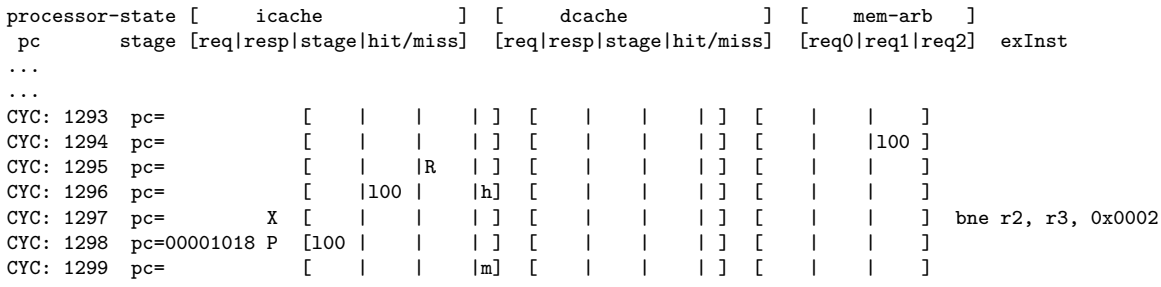

<span id="page-4-0"></span>Figure 3: formatted trace

# 4 Pipelining the Processor

The microprocessor you have been given has both instruction and data caches. These caches use a request-response protocol for both reading and writing, meaning that even on a cache hit, data will not be available until the following cycle. The presence of these two-stage sub pipelines require that your final pipelined microarchitecture consist of at least 3-stages (they may overlap on one stage). The recommended partitioning for your fully pipelined design is shown in Figure [4.](#page-4-1) This has the benefit of closely matching the 3 cycle rules in the original design. You are welcome to try other pipelining strategies, but you may not change the interface to the memory substructure and must still achieve good pipeline parallelism. Before continuing with the lab, it may be worthwhile to review the processor lectures.

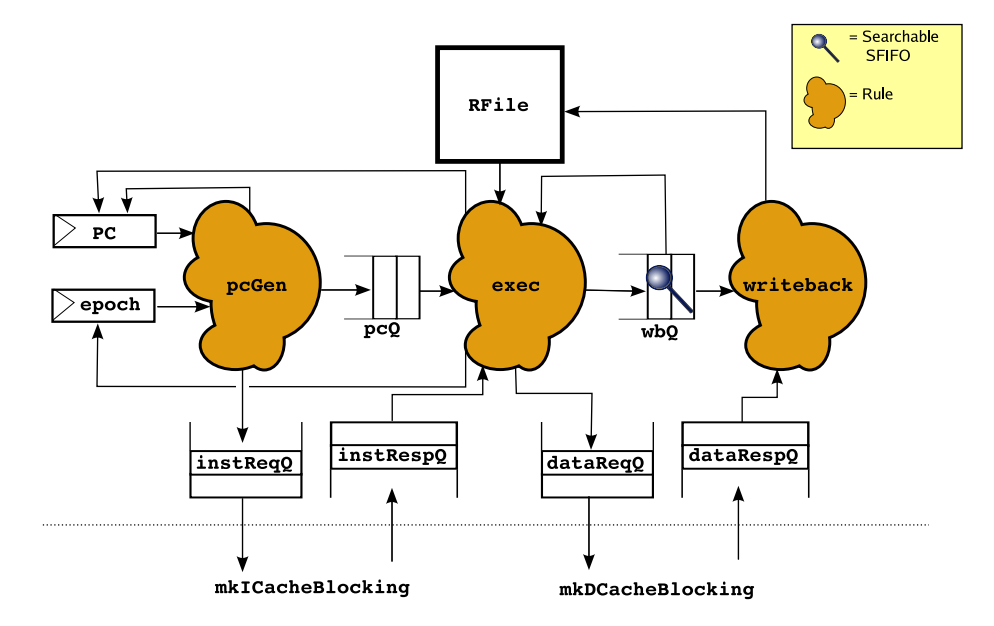

<span id="page-4-1"></span>Figure 4: Pipeline Rules for SMIPSv2 Processor

The pipelined microarchitecture presented in Figure [4](#page-4-1) is quite straightforward. The pcGen stage performs three functions. First, it sends a request for the current instruction to the instruction cache instClient. Secondly, it sends the address information (the pc and epoch) using the pcQ to the next stage, and lastly, it predicts the next PC value by setting it to  $pc + 4$  (later we will look at more effective means of prediction).

The execute stage takes the response from the icache, as well the data from the pcQ, looks up the

current value for the registers, and performs the computation for arithmetic and branch instructions. The behavior here diverges slightly, depending on whether the instruction is ALU, BRANCH, or MEM. For MEM (memory) instructions, a request is sent to the data cache (dataClient), and in the case of a load, the destination register is enqued into the wbQ (writeback queue). In the case of an ALU instruction, the result is computed and enqued into the wbQ along with the destination register. The only effect of BRANCH instructions is to update the program counter, so the execute stage need not enqueue any data in the wbQ when executing one of these. The last function of the execute stage is to discard mis-predicted instructions.

The writeback stage must complete the execution of ALU and MEM instructions. ALU instructions only require their results to be writtent to a specified register. If the wbQ contains a MEM-load instruction, it must dequeue the memory response, and write the value to the specified register. If the wbQ contains a MEM-store instruction, this rule need only dequeue the null load-response token from the memory response queue.

For your pipelined design you will probably want to closely follow the microarchitecture in Figure [4,](#page-4-1) which uses three main rules rules, along with auxiliary rules for dealing with the epoch, which we will explain in in Section [4.2.](#page-8-0) The interaction of these rules will be key, so carefully craft their predicates and actions. When is it safe to execute the next instruction? What actions should the writeback rule perform? Careful thought about the *intent* of each rule will aid you during implementation.

To achieve full pipelining you will be required to start instructions speculatively. This has several important ramifications:

- 1. You must correctly detect dependencies and stall the pipeline when necessary. Sometimes, stalls can be avoided by adding bypassing logic (a bypass register file, for example), but when the stall involves memory, there isn't a whole lot that can be done.
- 2. When a branch is mispredicted you should not only kill instructions which were incorrectly fetched but also ignore the responses from memory requests these instructions have made, but not yet handled. This is accomplished through the use of the epoch register and will be discussed in more detail. Remember that there are some instrucions which should never be speculatively executed. Though the issue probably won't arise in our little 3-stage pipeline, think about what might happen if speculatively executed a store to memory.
- 3. Intermediate state FIFOs should be constructed to have the correct scheduling properties and necessary buffering. This is a primarily a performance consideration: if you do all this work without achieving parallelism, your efforts are largely in vain.
- 4. You must keep the reads and writes coherent. In many pipelines this is solved by only updating each state element(e.g., the register file) in one stage. If you choose to write in two different stages, you must be careful that the logical order is obeyed. The recommended microarchitecture shown in Figure [4](#page-4-1) isolates all register updates to the writeback rule. Deviate from this policy at your own risk!

As part of our policy of "correct then fast", your first step will be to modify your design so that it can correctly handle multiple active instructions.

Although, the three rules you have been given are very close to the three stages, you will want to reason think about some simple things before you continue. After you have thought about these cases, you should have a good idea what changes to the state and rules are needed at a high-level. The subsequent subsections will walk you through some of the more tricky details of the stall generation.

1. You will need to create pipeline FIFOs and searchable FIFOs (SFIFOs) to hold intermediate data between stages. Searchable FIFOs are used in order to detect what instructions (more specifically: which destination registers) are in flight so that the pipeline can be stalled when a hazard is detected. What state does each of the pipeline stages need for each instruction? Where is that generated? What data must you pass between each stages?

- 2. In the processor in the class lectures, when we discover a mispredicted branch we could immediately kill all of the false-path instruction. However since we've split the instruction read to be multi-cycle, we may have pending responses waiting in the queue. As a result, after you handle a misprediction you will still have to wait for the false-path instructions' memory responses to return. To solve this you will need to mark each instruction using an epoch mechanism. We will discuss more of this later in this document.
- 3. In which stage (or stages) do you need to read the register file? When are the instructions read? When must we stall reading to prevent us from reading the wrong value in the register file?

#### 4.1 Building the correct stalling logic

One significant part of this assignment is generating the stall signal for the execute stage. When is it safe to read the register file and execute the next instruction? Essentially, this means detecting Read-After-Write (RAW) hazards. So if our design is executing the following program:

A) addiu r6, r10, 1 B) xor r4, r5, r6

The processor will eventually reach the following state:

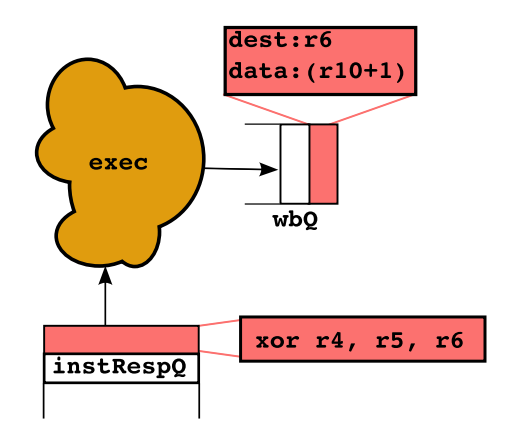

Instruction B cannot be executed because it reads r6, and instruction A is responsible (and has not yet) written the new value back to the register file. This means we need to stall until the instruction A writes the register file. We will implement this using SFIFO, a searchable FIFO. with the following interface:

```
interface SFIFO#(type any_T, type search_T);
   //Standard FIFO methods
   method Action enq(any_T data);
   method Action deq();
   method any_T first();
   method Action clear();
   //New SFIFO methods
   method Bool find(search_T searchVal);
   method Bool find2(search_T searchVal);
endinterface
```
Note that SFIFO is just like a normal FIFO with two extra methods: find() and find2(). These methods take a datatype parameter (the same datatype the FIFO is storing), and return a boolean. Specifically, they return True if the given parameter is present in the FIFO, and False otherwise. find() and find2() have no implicit condition — they always ready — they will simply return False if the FIFO is empty.

Why does SFIFO include two methods find() and find2()? This so you can can search it twice for instructions that have two operands. For instance, in the above example the execute rule can check if  $r5$  is in the writebackQ using find $()$ , and  $r6$  using find $2()$ . However if the instruction had been xori instead of xor, it just would have used find() because xori just has one register argument.

What type should you store in the writeback queue and how should you search it? First let us consider what the result of the execute stage should be. If the instruction was an ALU operation, then the result should be the destination register and the data to put into it. If it was a Load, then we need the destination register to put the response from memory into. If it was a store then we need to record this fact so we can receive the acknowledgment from memory. Finally let's treat the From Host register specially.

```
typedef union tagged
{
    struct {Bit#(32) data, Rindx dest} WB_ALU;
    Bit#(32) WB_Host;
    Rindx WB_Load;
    void WB_Store;
}
  WBResult deriving (Eq, Bits);
```
Now you must define what it means to search the FIFO by writing a function. This function should take an Rindx (the thing we're looking for) and a WBResult (the elements through which we are searching). The function should return true if the search value is "found" in the given FIFO element.

```
function Bool findf(Rindx searchval, WBResult val);
 //You write this
endfunction
```
When you instantiate the SFIFO, you should pass in the appropriate types and find function. What does it mean to pass in a function to a hardware module in Bluespec? Essentially it means that when the compiler instantiates the module it will do so with the combinational logic you provide. Think of the SFIFO as a black box — a black box with a hole in it. The function you provide fills that hole.

Thus the types of the writeback queue is as follows:

```
//Searchable for stall signal
SFIFO#(WBResult, Rindx) wbQ <- mkSFIFO(findf);
```
All in all, the best way to encapsulate the stall signal is probably by writing a function called stallfunc(). stallfunc() takes an instruction and an SFIFO and returns False if can be executed, and True if it must stall.

So your design will probably look something like this:

```
function Bool stallfunc(Instr inst, SFIFO#(WBResult, Rindx) f);
   ... //You write this ...
 endfunction
module mkProc (Proc);
 ... //State elements ...
 rule execute (instRespQ.first() matches tagged LoadResp .ld
                 &&& unpack(ld.data) matches .inst
                 &&& !stallfunc(inst, wbQ));
     ...
     case (inst) matches //Execute the instruction
         tagged LW .it:
     ...
   endrule
```
#### <span id="page-8-0"></span>4.2 Dealing with Branches

You may have noticed that branches are resolved in the Execute stage. Why is this a problem? Because if the branch has been taken (or, with a branch predictor, if the branch has been mispredicted) then the **pcGen** stage has made a memory request for an instruction which we must ignore. (In a design with a non-blocking cache it may even have made more than one.) There are many ways to handle this, but the simplest way is to use an *epoch*.

An epoch is a conceptual grouping of all instructions in-between branch mispredictions. We can track this by having the  $pcGen$  rule send the epoch as the tag for all load requests:

```
rule pcGen ...
    ...
    instReqQ.enq( Load{ addr:pc, tag:epoch } );
    ...
endrule
```
Note that this is okay because our memory system is in-order, so the tag is essentially unused. If the memory system was allowed to respond out-of-order then we would have to actually create an appropriate tag to differentiate responses. In this case we could devote some bits of the tag field to the epoch, and some to the tag itself. For instance, the eight-bit field could be used to store a three-bit epoch, and a five-bit tag — but we do not need to worry about this for this lab.

When a mispredict occurs we clear all queues which are holding instructions issued after the branch instruction, and increment the epoch. Then we have a separate rule that discards responses from the wrong epoch.

```
rule discard ( instRespQ.first() matches tagged LoadResp .ld
               &&& ld.tag != epoch);
    traceTiny("mkProc" "stage","D");
    instRespQ.deq();
endrule
```
Now when we execute we must check that we can execute the instruction, and that it is from the correct epoch:

```
rule execute (instRespQ.first() matches tagged LoadResp .ld
              &&&&1d.ta&=&&\text{epoch}&&& unpack(ld.data) matches .inst
              &&& !stall(inst, wbQ));
    ...
    Bool branchTaken = False;
    Addr newPC;
    ...
    if (branchTaken)
    begin
      //Clear appropriate FIFOs here
      epoch \leq epoch + 1;
      pc <= newPC;
      ...
```
## 5 Achieving Pipeline Performance

Now that you have a working design, it is time to specialize the state elements (FIFOs and register files) to have the desired scheduling. Below we discuss some of the useful approaches to help you reason about scheduling and the resulting performance.

#### 5.1 Using the Scheduler Output

As you begin to refine your design, pay close attention to the output of the Bluespec compiler (output to build/default/<design-name>/pm/hw/model/connected application/.bsc/mk connected application Wrapper.sched). Sometimes rule conflicts can point to a bug in the design. For example, you could have a conflict between execute and writeback rules, from neglecting to change one leg of the execute case statement, so it was still updating the register file directly. viewing the schedule and seeing the conflict would make it clear that something must be wrong.

This file is quite verbose, so a little explanation is in order. The rule names change slightly since we have removed all synthesis boundaries, but will always end with the original string which appeared in your BSV source. For example, the rule pcgen will appear as  $m$ -core-proc-pcgen, which reflects the flattened bluespec module hierarchy. The file contains one entry for each rule, which lists the rule's predicate, and any blocking rules. Pay close attention to the predicate as you may have invoked a method with an implicit condition which you didn't count on. The predicate listed here includes all lifted implicit conditions.

At the bottom of this file is a list called "Logical Order". This lists the final global ordering of all the rules. Let's review a few scheduling terms before discussing how exactly to interpret this list. The term urgency refers to the relative priority given to two conflicting rules by the bluespec compiler. If two rules conflict the "more urgent" rule will fire if it's guard is true, blocking the firing of the "less urgent" rule. The term earliness is used to describe the logical ordering assigned by the bluespec compiler to two rules which don't conflict. If rules A and B are sequential composable, (A before B), then A will appear to fire before B; a will be "earlier" than B, and appear before B in the logical ordering of rules. If A and B are conflict free, the Bluespec compiler makes an arbitrary choice in assigning relative earliness to the two rules. Relative urgency and earliness can be set by using the pragmas descending urgency and descending earliness, which are described in the Bluespec user guide.

This information will become even more important as you begin to change your FIFOs to improve throughput. Long FIFOs will tend to "decouple" rules so that they become more independent.

| FIFO Variant    | Package      | Size             | Sched            | Comment                                                   |  |  |  |  |
|-----------------|--------------|------------------|------------------|-----------------------------------------------------------|--|--|--|--|
| mkFIFO()        | <b>FIFO</b>  | $\overline{2}$   | deq < enq        | Default. Use this to get your design working, deq and enq |  |  |  |  |
|                 |              |                  |                  | may happen simultaneously when contains 1 element         |  |  |  |  |
| mkFIFO1()       | <b>FIFO</b>  |                  | deq ME enq       | deq if full, enq if empty. Mutually exclusive.            |  |  |  |  |
| mkSizedFITF0(n) | <b>FIFO</b>  | $\boldsymbol{n}$ | deq < enq        | deg and eng may happen simultaneously when neither        |  |  |  |  |
|                 |              |                  |                  | full nor empty                                            |  |  |  |  |
| mkLFITO()       | <b>FIFO</b>  | 1                | deq < enq        | deq and enq may happen simultaneously when full           |  |  |  |  |
| mkBFITO()       | <b>BFIFO</b> |                  | eng < deg        | If eng and deg happen when empty, value is bypassed       |  |  |  |  |
| mkSizedBFIT0(n) | <b>BFIFO</b> | $\boldsymbol{n}$ | eng < deg        | A larger buffer for when no deg happens                   |  |  |  |  |
| mkSFIFO()       | <b>SFIFO</b> | $\mathbf{1}$     | deq < find < eng | Uses SFIFO interface. Properties are like mkFIFO          |  |  |  |  |
| mkSizedSFIF0(n) | <b>SFIFO</b> | $\boldsymbol{n}$ | deq < find < enq | Uses SFIFO interface. Properties are like mkSizedFIFO     |  |  |  |  |

<span id="page-10-0"></span>Figure 5: Properties of various FIFO modules. For all FIFOs: first < (enq, deq) < clear.

Shorter FIFOs will do the opposite, as the rules will interact through the state elements directly.

## 5.2 Considering different FIFOs

In Figure [4](#page-4-1) we represent all FIFOs in the design with the same picture. In reality, in order to achieve good throughput you will need to (a) appropriately size all FIFOs and (b) ensure that they have the correct scheduling properties to ensure maximum concurrency between rules. To this end we are providing you with libraries for the special FIFOs in addition to the standard library FIFOs.

With the exception of SFIFO and BFIFO, all the different flavors of FIFOs listed in the table in Figure [5](#page-10-0) are part of the standard bluespec library and are documented in the language reference. SFIFO and BFIfO are implemented in the files SFIFO.bsv and BFIfO.bsv respectively. You can find these files in the lab4 modules directory (the location of the original processor module).

The properties of various FIFOs are given in Figure [5.](#page-10-0) When choosing a FIFO remember to consider both its size, and its scheduling properties. What case do you expect to be the most common? How does the memory latency affect things? Is extra area and an extra cycle of latency worth an improvement in throughput? Be sure to run the benchmark suite and examine which rules fire to check how your change impacts throughput.

Sometimes there may be places where you wish no FIFO existed at all, i.e.,a wire. The problem with such a combinational structure is that you must be able to guarantee that your rules will always fire when values are on the wire — no communication should be dropped under any circumstance. Rather than making you reason in such a way for this lab, we are providing you with a safer abstraction: mkBFIFO1(), a Bypass FIFO. This FIFO behaves like a wire (enq() before deq()) as long as both occur. Otherwise the value is buffered in the FIFO, so the deq() can occur later. You should ensure that your design is functionally correct with normal FIFOs before you attempt to introduce Bypass FIFOs.

## 5.3 Sizing FIFOs

Although the scheduling properties of the FIFOs are important, so too is their length. For instance, consider the pcQ FIFO. At the beginning of time it starts out empty, then the pcGen rule enqueues into it, and makes a memory request. Well, even if the memory request comes back the following cycle because of a cache hit, the response still has to go into the instRespQ. Therefore it seems that making the pcQ smaller than size 2 will restrict the parallelism of your processor by limiting the number of instructions in flight.

Although it is possible to find a good configuration using an experimental approach, reasoning about the system using high-level knowledge can point you towards the optimum configuration. Always check the effect of your changes on the generated schedule.

## 5.4 Adding a Bypass register file

We have one more conflict which needs to be resolved. Consider the interaction between the writeback and execute rules. They interact through two pieces of hardware: namely the register file and the writeback queue. The writeback rule dequeues from the writeback queue, and writes to the register file, while the execute rule reads from the register file, and enqueues (and searches) to the writeback queue. The compiler schedules the SFIFO methods first and dequeue before the methods find and enqueue. The register file method read is scheduled before write. Clearly we have a conflict here: if the execute and writeback rules cannot fire in the same cycle, we will never get full throughput of our pipeline.

The solution here is to devise a new register file which schedules reads before writes, and which bypasses written data if a simultaneous read address corresponds to the write address. Using a pair of RWires and a conflict-free register file (mkRegFileWCF) you should be able to devise a new register file with the behavior described above. In the introduction we discouraged you from using RWires directly in your design. Make an exception here.

## 5.5 Adding a Branch Predictor

Now that you have a high-performance design you will now further improve it by improving the manner in which we speculatively fetch instructions. To do this we will add a simple branch predictor to our design or more accurately, we will improve our branch predictor from one that just guesses not taken  $pc + 4$  to one which can remember old branch statements.

One purpose of this task is to think about designing modules from scratch and then effectively using them. This should be relatively simple, and can be completed with the following guidelines:

- First we must consider what the methods we want the branch predictor to have. The most obvious case would be that there must be a way to query the predictor to see if we have a prediction to make (other than the default  $pc + 4$ ). Second, we need a way of teaching the predictor what the correct prediction should be. To do this we should have an update method which sends in two address, the address of the branch and the correct next pc value (for this execution of the instruction). Formalize these two methods into the BranchPredictor interface.
- Now that you've determined the external "shape" of your branch predictor it's time to determine the body of the design. While you are allowed to implement any algorithm you want. However, we suggest that you keep it simple and merely use a simple branch target buffer (BTB) to remember when we have seen a branch instruction and what it's result was. Ideally, this is just a big array which holds every possible address and the last prediction (defaulting to  $pc + 4$ ). Of course, you cannot fit  $2^{32}$  address so you will need to keep a cache. A small direct-mapped cache (of say 16 elements) should be pretty good. Remember that the bottom 2-bits of the address will always be zero so you should use the next few bits indexing into the cache.
- Now that you've picked out the behavior you must change the way that your pipeline works. The Fetch rule should make use of the prediction method and the execute rule should update the table when a misprediction is made. This should be quite straightforwards.
- Now as in the pipelining step you should implement your design, **ignoring** the performance of the predictor, and focusing only on it's correctness. Once you believe your design is correct, consider the scheduling of the methods in your design. What order must the methods execute in each cycle for the desired parallelism. Is it okay for predictions not to be made when you send updates to the predictor? If you decide both must happen concurrently, is it okay for the predictor not to observe the new branch update before it makes it's predicition?
- Now that you have completed the design, rerun the benchmarks and see how the design changed. How has the IPC numbers changed?

## 6 Critical Thinking Questions

The primary deliverable for this lab assignment is your working Bluespec source code for the pipelined SMIPSv2 processor. In addition, you should prepare written answers to the following questions and in a file called questions.txt, and check them into your lab4 modules directory in SVN.

#### Question 1: IPC

List the IPC of your design for each of the provided benchmarks. In our reference design we have generated the following target IPC's. You should get close, or perhaps even surpass these numbers!

median: 0.46 multiply: 0.33 qsort: 0.48 towers: 0.47 vvadd: 0.46

Compare the results of your processor with branch prediction to the one without it. If your design is correctly pipelined, you should be able to obtain approximately the following IPCs:

How much does the IPC improve on average? Can you estimate what how your branch prediction rate improved with the new predictor?

#### Question 2: Design Choices

Discuss and motivate any design choices you made. Is there any way in which your implementation differs from the diagram in Figure [4?](#page-4-1) What FIFOs did you end up using, and why is this a good configuration? What is the relationship between your Execute and Writeback rules? Are they conflict-free, sequentially composable, or Conflicting? Why has the scheduler deduced this?

## Question 3: Synthesizing Bluespec by Hand

Ben Bitdiddle is writing a 32-bit barrel shifter in Bluespec. The module can take any 32-bit number and shift it right or left by any amount. To minimize area Ben decides to implement the design using a circular shifter and a counter.

Unfortunately, Ben accidentally forgets to write predicates for his rules:

```
typedef enum { Left, Right} Direction;
module mkBarrelShifter (Shifter);
  Reg#(Bit#(32)) r <- mkReg(0);Reg#(Bit#(5)) cnt <- mkReg(0);
  Reg#(Direction) dir <- mkRegU();
  rule shiftLeft (True);
    r \leq r \leq 1;
    \texttt{cnt} \ \texttt{<=} \ \texttt{cnt} \ - \ 1endrule
  rule shiftRight (True);
    r \le r \gg 1;
    cnt \leq ct - 1;
  endrule
  method Action shift(Direction d, Bit#(32) data, Bit#(5) amt) if (cnt == 0);
    dir \leq d:
    r \leq data;
    cnt \leq amt;
  endmethod
  method Bit#(32) result() if (\text{cnt} == 0);
    return r;
  endmethod
endmodule
```
What schedule will the compiler deduce for Ben's design? (If you must make a choice at some point make it arbitrarily.) What hardware will the compiler generate? Diagram the resulting datapath, clearly labeling which part corresponds to the scheduling logic.

What predicates should Ben have provided? How do they change the schedule? Redraw the correct datapath which will result, again highlighting the scheduling logic.

Note that we understand that you could do this problem by typing the code into the compiler and seeing what happens. You could even base your diagram on the resulting Verilog!

## Question 4: Area/Performance Tradeoff

List the increase in FPGA resource usage between the original microarchitecture and your pipelined refinement. Do you think the improved performance (IPC) is worth the increased area? While it is probable that you are able to clock both designs at 50 MHz, it is easy to imagine that your refinement will in reality be able to run at a slower frequency than the original due to the combinational paths introduced through the BFIFOs and SFIFOs. Use the average IPC of both microarchitectures to compute the slowest frequency at which your pipelined refinement must run in order to have better absolute performance (instructions per second), assuming the original can be clocked at 100 MHz.

# <span id="page-14-0"></span>7 Appendix A

| 31                                       | 26               | 25                 | 21     | 20                       | 16                                              | 15                                      | 11                      | 10    | 6               | 5      |                            | $\overline{0}$            |                            |  |  |
|------------------------------------------|------------------|--------------------|--------|--------------------------|-------------------------------------------------|-----------------------------------------|-------------------------|-------|-----------------|--------|----------------------------|---------------------------|----------------------------|--|--|
|                                          | opcode           | $_{\rm rs}$        |        | rt                       |                                                 | rd                                      |                         | shamt |                 |        | funct                      |                           | R-type                     |  |  |
|                                          | opcode<br>rs     |                    |        | immediate<br>rt          |                                                 |                                         |                         |       |                 |        | I-type                     |                           |                            |  |  |
|                                          | opcode<br>target |                    |        |                          |                                                 |                                         |                         |       |                 |        |                            |                           | J-type                     |  |  |
| Load and Store Instructions              |                  |                    |        |                          |                                                 |                                         |                         |       |                 |        |                            |                           |                            |  |  |
| 100011<br>$_{\text{base}}$               |                  | dest               |        | signed offset            |                                                 |                                         |                         |       |                 |        | LW $rt$ , offset $(rs)$    |                           |                            |  |  |
| 101011                                   |                  | base               |        | dest                     |                                                 | signed offset                           |                         |       |                 |        |                            |                           | SW rt, offset(rs)          |  |  |
| I-Type Computational Instructions        |                  |                    |        |                          |                                                 |                                         |                         |       |                 |        |                            |                           |                            |  |  |
| 001001                                   |                  | $_{\mathrm{src}}$  |        | dest                     |                                                 | signed immediate                        |                         |       |                 |        |                            |                           | ADDIU rt, rs, signed-imm.  |  |  |
| 001010                                   |                  | src                |        | $\overline{\text{dest}}$ |                                                 | signed immediate                        |                         |       |                 |        |                            |                           | SLTI rt, rs, signed-imm.   |  |  |
| 001011                                   |                  | <b>src</b>         |        | dest                     |                                                 | signed immediate                        |                         |       |                 |        |                            |                           | SLTIU rt, rs, signed-imm.  |  |  |
| 001100                                   |                  | src                |        | dest                     |                                                 | zero-ext. immediate                     |                         |       |                 |        |                            |                           | ANDI rt, rs, zero-ext-imm. |  |  |
| 001101                                   |                  | src                |        | dest                     |                                                 |                                         | zero-ext. immediate     |       |                 |        |                            | ORI rt, rs, zero-ext-imm. |                            |  |  |
|                                          | 001110<br>src    |                    | dest   |                          | zero-ext. immediate                             |                                         |                         |       |                 |        | XORI rt, rs, zero-ext-imm. |                           |                            |  |  |
| 001111                                   |                  | 00000              |        |                          | $\overline{\text{dest}}$<br>zero-ext. immediate |                                         |                         |       |                 |        |                            |                           | LUI rt, zero-ext-imm.      |  |  |
| R-Type Computational Instructions        |                  |                    |        |                          |                                                 |                                         |                         |       |                 |        |                            |                           |                            |  |  |
| 000000                                   |                  | 00000              |        | <b>src</b>               |                                                 | dest                                    |                         | shamt |                 |        | 000000                     |                           | SLL rd, rt, shamt          |  |  |
| 000000                                   |                  | 00000              |        | src                      |                                                 | dest                                    |                         | shamt |                 |        | 000010                     |                           | SRL rd, rt, shamt          |  |  |
| 000000                                   |                  | 00000              |        | src                      |                                                 |                                         | dest<br>shamt<br>000011 |       |                 |        |                            | SRA rd, rt, shamt         |                            |  |  |
| 000000                                   |                  |                    | rshamt |                          | dest<br>src                                     |                                         |                         |       | 00000<br>000100 |        |                            |                           | SLLV rd, rt, rs            |  |  |
| 000000                                   |                  |                    | rshamt |                          | dest<br><b>src</b>                              |                                         |                         | 00000 |                 | 000110 |                            |                           | SRLV rd, rt, rs            |  |  |
| 000000                                   |                  |                    | rshamt |                          | <b>src</b>                                      | dest                                    |                         | 00000 |                 |        | 000111                     |                           | SRAV rd, rt, rs            |  |  |
| 000000                                   |                  |                    | src1   |                          | src2                                            | dest                                    |                         | 00000 |                 |        | 100001                     |                           | ADDU rd, rs, rt            |  |  |
| 000000                                   |                  | src1               |        | src2                     |                                                 | dest                                    |                         | 00000 |                 |        | 100011                     |                           | SUBU rd, rs, rt            |  |  |
| 000000                                   |                  | src1               |        | src2                     |                                                 | dest                                    |                         | 00000 |                 |        | 100100                     |                           | AND rd, rs, rt             |  |  |
|                                          | 000000           | src1               |        |                          | src2<br>dest                                    |                                         |                         | 00000 |                 |        | 100101                     |                           | OR rd, rs, rt              |  |  |
| 000000                                   |                  | src1               |        | src2                     |                                                 | dest                                    |                         | 00000 |                 |        | 100110                     |                           | XOR rd, rs, rt             |  |  |
|                                          | 000000<br>src1   |                    |        | src2<br>dest             |                                                 |                                         |                         | 00000 |                 |        | 100111                     |                           | NOR rd, rs, rt             |  |  |
| 000000                                   |                  | src1               |        | src2                     |                                                 | $\overline{\text{dest}}$                |                         | 00000 |                 |        | 101010                     |                           | SLT rd, rs, rt             |  |  |
| 000000                                   |                  | $_{\mathrm{src1}}$ |        | src2                     |                                                 | dest                                    |                         | 00000 |                 |        | 101011                     |                           | SLTU rd, rs, rt            |  |  |
|                                          |                  |                    |        |                          |                                                 | Jump and Branch Instructions            |                         |       |                 |        |                            |                           |                            |  |  |
| 000010                                   |                  | target             |        |                          |                                                 |                                         |                         |       |                 |        |                            |                           | J target                   |  |  |
| 000011                                   |                  |                    | target |                          |                                                 |                                         |                         |       |                 |        |                            |                           | JAL target                 |  |  |
| 000000                                   |                  | src                |        | 00000                    |                                                 | 00000                                   |                         | 00000 |                 |        | 001000                     |                           | $JR$ rs                    |  |  |
| 000000                                   |                  | src                |        | 00000                    |                                                 | dest                                    |                         | 00000 |                 |        | 001001                     |                           | JALR rd, rs                |  |  |
| 000100                                   |                  | $_{\mathrm{src1}}$ |        |                          | signed offset<br>src2                           |                                         |                         |       |                 |        |                            |                           | BEQ rs, rt, offset         |  |  |
| 000101                                   |                  | $_{\mathrm{src1}}$ |        | src2                     |                                                 | signed offset                           |                         |       |                 |        |                            |                           | BNE rs, rt, offset         |  |  |
| 000110                                   |                  | $_{\mathrm{src}}$  |        | 00000                    |                                                 | signed offset                           |                         |       |                 |        |                            |                           | BLEZ rs, offset            |  |  |
| 000111                                   |                  | src                |        | 00000                    |                                                 | signed offset                           |                         |       |                 |        |                            |                           | BGTZ rs, offset            |  |  |
| 000001                                   |                  | <b>src</b>         |        | 00000                    |                                                 | signed offset                           |                         |       |                 |        |                            |                           | BLTZ rs, offset            |  |  |
| 00001<br>000001<br>src                   |                  |                    |        |                          |                                                 | signed offset                           |                         |       |                 |        |                            |                           | BGEZ rs, offset            |  |  |
| COP0) Instructions<br>System Coprocessor |                  |                    |        |                          |                                                 |                                         |                         |       |                 |        |                            |                           |                            |  |  |
| 010000                                   |                  | 00000              |        | dest                     |                                                 | $\overline{cop0src}$<br>00000<br>000000 |                         |       |                 |        |                            |                           | MFC0 rt, rd                |  |  |
| 010000                                   |                  | 00100              |        | src                      |                                                 | $\overline{\text{cop0dest}}$            |                         | 00000 |                 |        | 000000                     |                           | MTC0 rt, rd                |  |  |

Figure 6: SMIPSv2 Instruction Set